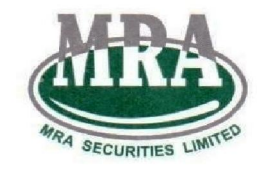

**MRA Securities Limited** 

**(English & Urdu)** 

## **PROCEDURE TO CANCEL PENDING ORDERS DURING IBTS SYSTEM FAILURE**

 In case of IBTS System Failure due to any Reason from Investor's Part, Broker's Part or 3rd Party Software Vendor's Part, Investor can call and talk to the KATS operator of the Broker to get update regarding his/her lined up Orders, Can give Instructions to KATS Operator to Cancel Orders or to line up further orders on his/her Behalf or any amendment thereof:

Contact Details of the Brokers are as under:

Head Office: Shabbir Farooq Telephone Numbers: 021-32460706.

## التواء آرڈرز کو منسوخ کرنے کا طریقہ کارسسٹم کی ناکامی کے دوران زیر IBTS

کسی بھی وجہ سے IBTS سسٹم کی ناکامی کی صورت میں، سرمایہ کار بروکر کے KATS آپریٹر کو کال کر کے اپنے لائن اپ آرڈرز کے بارے میں اپ ڈیٹ حاصل کرنے کے لیے بات کر سکتا ہے، آپریٹر کو آرڈرز منسوخ کرنے یا مزید آرڈرز کو لائن اپ KATS کرنے کے لیے ہدایات دے سکتا ہے۔

:وکرز کے رابطے کی تفصیلات درج ذیل ہیںبر

ہیڈ آفس: شبیر فاروق. : ٹیلی فون نمبرز 32460706-021۔